-- We will use 2 locally managed tablespaces, both with automatic segment space management but one with a uniform extent size and one with system generated extent sizes

SQL> select tablespace\_name, extent\_management, allocation\_type, segment\_space\_management from dba\_tablespaces where tablespace\_name in ('USERS', 'USERS3');

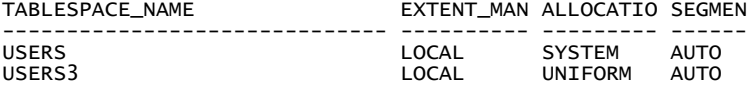

-- Create one index in a tablespace with uniform extent sizes

SQL> create table shrink\_index tablespace users3 as select rownum i from dual connect by level <=1000000;

Table created.

SQL> create index shrink\_index\_idx on shrink\_index(i) tablespace users3;

Index created.

-- Create one index in a tablespace with system generated extent sizes

SQL> create table shrink\_index2 tablespace users as select rownum i from dual connect by level <=1000000;

Table created.

SQL> create index shrink\_index2\_idx on shrink\_index2(i) tablespace users;

Index created.

-- Note both indexes have the same data and the same number of index leaf blocks

SQL> select index\_name, leaf\_blocks from user\_indexes where index\_name like 'SHRINK\_INDEX%';

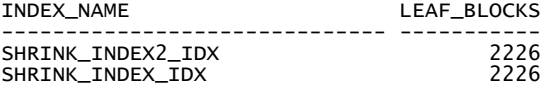

-- However, both indexes have different number of extents

SQL> select segment\_name, bytes, blocks, extents from user\_segments where segment\_name like 'SHRINK\_INDEX%' and segment\_type = 'INDEX';

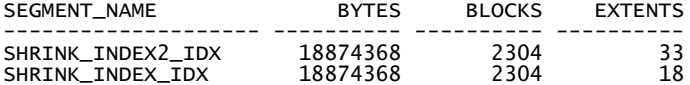

-- The index with Uniform extent sizes has 18 extents, all with the 1M uniform size (block size is 8K)

SQL> select segment\_name, extent\_id, blocks from dba\_extents where segment\_name='SHRINK\_INDEX\_IDX' order by extent\_id;

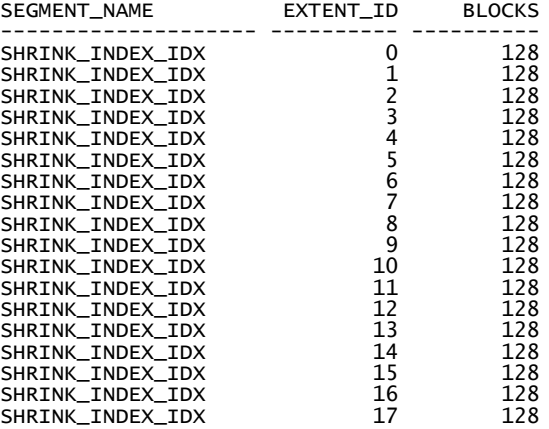

18 rows selected.

-- However, the index with the system generated extents has 33 extents, 16 of them 64K each and 17 with 1M extent sizes

SQL> select segment\_name, extent\_id, blocks from dba\_extents where segment\_name= 'SHRINK\_INDEX2\_IDX' order by extent\_id;

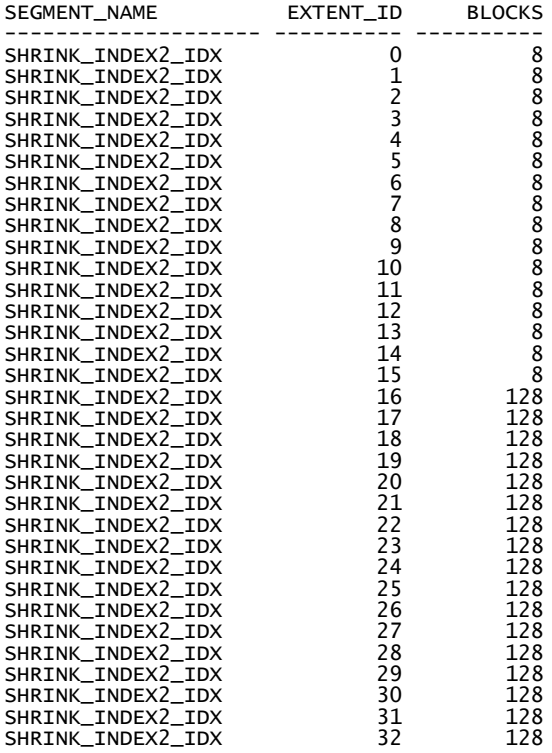

33 rows selected.

-- Now let's shrink both indexes and see what happens …

SQL> alter index shrink\_index\_idx shrink space;

Index altered.

SOL> alter index shrink index2 idx shrink space:

Index altered.

-- Note both indexes still have 2226 leaf blocks each. Being just created indexes, the shrink command has made no difference to the index structure of either index …

SQL> select index\_name, leaf\_blocks from user\_indexes where index\_name like 'SHR INK\_INDEX%';

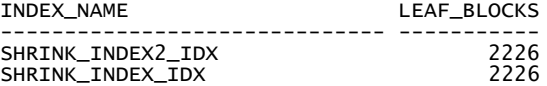

-- Note that both indexes also have the same number of extents as expected, as again the indexes have just been created and been allocated the necessary extents

-- BUT the bytes and the blocks of the index in the ASSM tablespace has reduced whereas the bytes and the blocks of the index in the Uniform tablespace remains unchanged ...

SQL> select segment\_name, bytes, blocks, extents from user\_segments where segmen t\_name like 'SHRINK\_INDEX%' and segment\_type = 'INDEX';

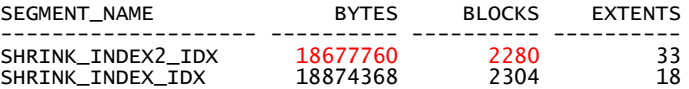

-- Note that the index with the uniform extent sizes still has all 18 extents fixed at the uniform size.

SQL> select segment\_name, extent\_id, blocks from dba\_extents where segment\_name= 'SHRINK\_INDEX\_IDX' order by extent\_id;

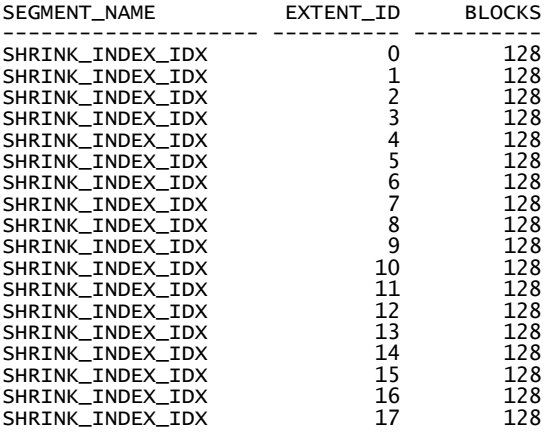

18 rows selected.

-- However note the index with the system generate extents sizes has changed. The shrink command has de-allocated, all the unused portion off the last extent and reduced the size of the last extent from 128 blocks down to 104 blocks.

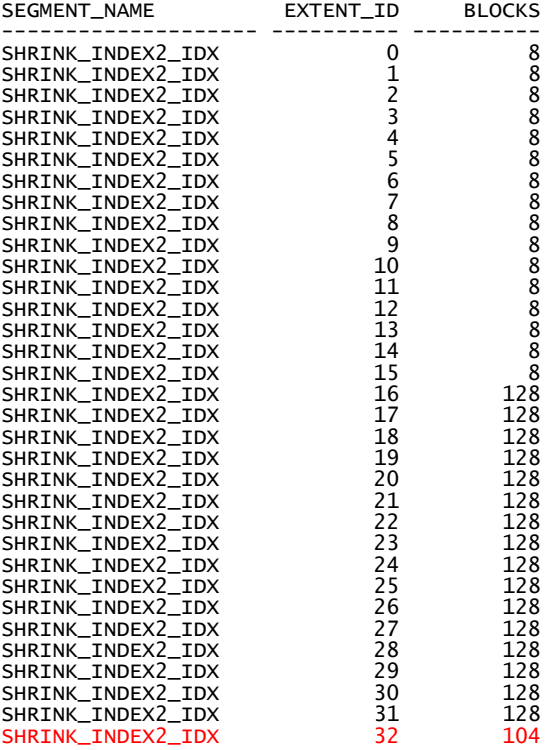

33 rows selected.

-- As the system generated extent tablespace doesn't insist on each extent being a specific size, the shrink command has had an effect, even if the segment has only just been created …